# Guidelines for Authors of Manuscripts for the Proceedings of the IFCS Conference (IFCS06) in Ljubljana

Vladimir Batagelj<sup>1</sup>, Hans-Hermann Bock<sup>2</sup>, and Anuška Ferligoj<sup>3</sup>

- <sup>1</sup> Department of Mathematics, FMF, University of Ljubljana, Jadranska 19, SI-1000 Ljubljana, Slovenia
- <sup>2</sup> Institute for Statistics, RWTH Aachen University, D-52056 Aachen, Germany
- <sup>3</sup> Faculty of Social Sciences, University of Ljubljana, Kardeljeva pl. 5, SI-1000 Ljubljana, Slovenia

Abstract. A proceedings volume of the 10th Conference of the IFCS (IFCS06) in Ljubljana will be published as a special volume in the Series "Studies in Classification, Data Analysis, and Knowledge Organization" by Springer-Verlag. In these guidelines we describe the format instructions and the submission procedure both to be followed seriously. The text of these guidelines is written in the prescribed LATEX format and can be used as a specimen.

### 1 The format of the text

Please, use the style file ifcs2006.cls. This file takes care of all the formatting. It is available with this paper template for download at the conference home page http://www.ifcs06.org/.

Please, use only the ifcs2006.cls style file and standard fonts. Please, do not include other packages than the ones used in this specimen LAT<sub>EX</sub> file.

# 2 Heading, abstract, and sections

For the heading, specify the following items:

- \title\* to specify the title of your manuscript,
- \toctitle to specify the title to be used in the table of contents,
- \titlerunning to specify the title in the running head,
- \author to specify the authors. Authors are separated by the \and command. Use the  $\in$  {1},  $\in$  {2}, ... commands to define the reference mark to your affiliation.
- $\bullet$  \authorrunning to specify the author names in the running heads. If there are more than two authors, please, abbreviate the authors' list (e.g., Opitz et al.).

2 Batagelj et al.

• \institute to specify your affiliation and your address. Separate two or more different affiliations by the **\and** command.

An abstract (6–9 lines) is to be included after the heading using the commands \begin{abstract} ... \end{abstract}. Do not specify keywords in your paper.

Please, use only the LAT<sub>EX</sub> sectioning commands \section and \subsection. Do not use a deeper hierarchy. Considering the length of the manuscript, we recommend only using the \section command. Only capitalize the first word of the (sub)section title.

### 3 Length of the paper, figures, tables, and equations

The manuscripts should have a length of approximately 8 pages using the ifcs2006.cls style file.

Each figure or table must have a caption, explaining in brief your figure or table, e.g., "Fig. 3. Plot of ... ." or "Table 1. Data of ... ." (arabic numbering). Use capitalization when referring to a figure or a table in the text, for example, "In the center of Figure 3, the clusters  $\dots$ ".

Figures and tables must be included at the appropriate place in the text. Please, do not use colored figures. Please, provide the figures only using the LATEX picture commands or in eps (Encapsulated PostScript) format. A figure contained in the eps-file yourfile.eps can be included as follows:

```
\begin{figure}[t]
  \centerline{
    \includegraphics[width=.8\textwidth]{yourfile.eps}}
  \caption{This is a sample of how to include an
  eps graphics file in your manuscript.}
  \label{fig:ExampleEPSFile}
\end{figure}
```
The [width=.8\textwidth] option specifies that the graphics will to be reduced to 80%. The \includegraphics command makes use of the graphicx style file, which is a standard LAT<sub>E</sub>X graphics tool for including eps-figure files.

A figure containing only LATEX picture commands can be specified as

```
\begin{figure}[t]
  \setlength{\unitlength}{4cm}
  \centerline{
    \begin{bmatrix} 1,1(0,0) \end{bmatrix}\linethickness{.5pt}
      \put(0,0){\frac{\frac{1,1}{}}{}}\put(0.25,0.25){\circle*{.02}}
      \put(0.25,0.75){\circle*{.02}}
```
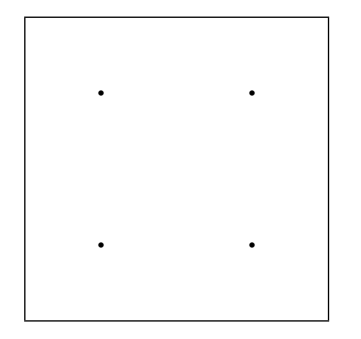

Fig. 1. This is an example of a figure that uses only the L<sup>AT</sup>EX picture commands. It contains four points.

```
\put(0.75,0.75){\circle*{.02}}
     \put(0.75,0.25){\circle*{.02}}
    \end{picture}}
  \caption{This is an example of a figure that uses only
  the \LaTeX\ picture commands. It contains four points.}
  \label{fig:ExamplePicture}
\end{figure}
```
Equations should be typed using the  $LAT$ <sub>F</sub>X commands  $\begin{cases}$  begin{equation} ...\end{equation}. For example:

$$
g(C) := \sum_{i=1}^{m} \sum_{k \in C_i} ||x_k - \bar{x}_{C_i}||^2.
$$
 (1)

If you do not want the equation to be numbered, use \begin{displaymath} ...\end{displaymath} instead of {equation}.

#### 4 Submission of papers, deadlines

Send your paper by e-mail to Prof. Anuška Ferligoj at:

ifcs06@fdv.uni-lj.si

The deadline for submission is November 15, 2005. At that time, we only need a pdf or ps version of your correctly formatted paper for the review process. If the paper passes the review, we will also need the following in January 2006:

- your revised and final paper in LAT<sub>EX</sub> together with a pdf file,
- the eps files for figures (if any), and
- a list of approximately 10 keywords for the index of the volume.

While submitting their paper, authors automatically leave the copyright to the editors or the publisher.

4 Batagelj et al.

# 5 Specifying references

Please, use the following citation style within the text: Bock (1974) (in parentheses: Bock (1974)), Brusch and Baier (2002). In the case of more than two authors: first author et al  $-$  Doreian et al  $(2000)$ .

The list of references at the end of your paper must be in alphabetical order. Please, use the style of the following specimen which shows examples for the citation of books, articles, and papers in proceedings volumes.

### References

- BOCK, H.H. (1974): Automatische Klassifikation. Vandenhoeck & Ruprecht, Göttingen.
- BRUSCH, M. and BAIER, D. (2002): Conjoint Analysis and Stimulus resentation: a Comparison of Alternative Methods. In: K. Jajuga, A. Sokołowski and H.H. Bock (Eds.): Classification, Clustering, and Analysis. Springer, Berlin, 203– 210.
- DOREIAN, P., BATAGELJ, V. and FERLIGOJ, A. (2000): Symmetric-Acyclic Decompositions of Networks. Journal of Classification, 17/1, 3-28.